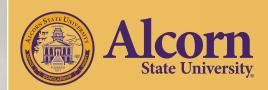

### Student Remote Learning Preparedness Checklist

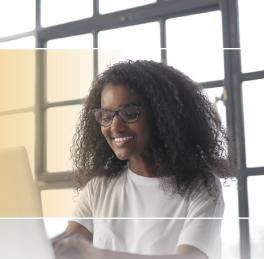

#### WHAT YOU SHOULD DO NOW

- Check your Alcorn email account and www. alcorn.edu multiple times a day for all updates and communication.
- □ Sign up for or update your contact information for the Campus Emergency Notification System Connect-ED at www.alcorn.edu/campus-police/ emergency-alerts.
- Contact your instructor NOW if you anticipate having restricted access to the internet or a computer to receive appropriate alternative accommodations.
- Review the Canvas Basics for Students reference document at www.alcorn.edu/canvashelp.
- Contact the Center for Information Technology or submit a Help Request Ticket to helpdesk@ alcorn.edu for technical support.
- □ Contact the Canvas Help Desk at 1.855.589.6656 for technical assistance with Canvas or visit www.alcorn.edu/canvashelp.
- Review the academic and student support services available to you at www.alcorn.edu/ academics/university-college/student-supportservices.
- Contact the Office of Student Accessibility
  Services and your instructors to discuss any accommodations you may be receiving or need.
- Identify a trusted peer in each class to contact for assistance in the event you become ill or are unable to access course materials.

# HOW TO ACCESS YOUR CLASSES IN CANVAS

- ☐ Visit www.alcorn.edu and access Canvas LMS or go directly to Canvas at canvas.alcorn.edu.
- □ Verify that you can see all of your courses in Canvas under the Courses section, if not contact the Canvas Help Desk at 1.855.589.6656 or visit www.alcorn.edu/canvashelp.
- ☐ If you are unfamiliar with using Canvas, be sure to review the Canvas for Students tutorials.

## PARTICIPATING IN YOUR CLASSES REMOTELY

- Check Canvas announcements for each class frequently each day.
- ☐ Actively communicate with your instructors with any questions or concerns.
- Print a hard copy of all your updated course syllabi if possible.
- Review all syllabi for revisions to due dates, exam schedules, grading criteria, etc. for the remainder of the semester.
- □ Take advantage of the FREE SMARThinking Online Tutorial as you study. For more information, call 601.877.3968 or email rlcoleman@alcorn.edu.
- ☐ Use the updated course calendar to assist in keeping up with course assignments, activities, and due dates.

#### For more information:

□ Review the Canvas Basics for Students reference document for more information on tools your instructor may use. Visit www.alcorn.edu/canvashelp.